AutoCAD Crack With Keygen Free Download [Updated] 2022

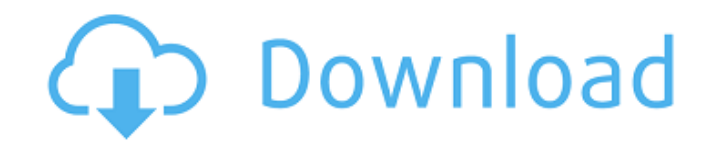

### **AutoCAD With Key Free Download**

AutoCAD is used by architects, engineers, drafters, and other people who create or modify technical drawings. For example, AutoCAD has been used to design structures for nuclear reactors, aircraft, railroads, bridges, sewer lines, roads, highways, buildings, and other public works. The versatility of AutoCAD, combined with its ease of use, makes it a widely used and highly productive tool, used by a variety of companies, industries, organizations, and governmental agencies. AutoCAD is used in industry, architecture, construction, maintenance and repair, and other fields. AutoCAD is also used in academia, including universities and colleges. History AutoCAD was introduced as the first of a new class of desktop CAD applications, following the success of products such as Microstation, D-Base, and VectorWorks. The AutoCAD concept has its roots in November 1977, when Brian A. Senn, the founder of Autodesk, conceived the idea of software that would provide a graphicsoriented environment in which the user could create and modify drawings using a graphical user interface (GUI). Although the initial AutoCAD product was designed to run on personal computers, Autodesk marketed it as a "multiuser" CAD program, using a design philosophy based on distributed computing: multiple users could use the same software, either independently or in a network environment. The first version of the software, AutoCAD 3D, was released in December 1982. By the time of its release, three other early CAD systems had been developed, but they were primarily focused on creating engineering drawings, and did not include the comprehensive design features offered by AutoCAD: Inventor (1981) Microstation (1982) VectorWorks (1982) During its development, AutoCAD was named CAD/R10. When Autodesk announced the AutoCAD 3D product in 1982, the company titled it "AutoCAD—the world's first feature-rich 2D and 3D design system." Autodesk also created a group called the Advanced Computer Design Group (ACDG) to manage development and marketing of the new products. Development of AutoCAD 3D began in November 1981. To develop the program, the Autodesk staff established a small team of people and set up a department at the company's

#### **AutoCAD Crack + License Keygen**

Support for PL/I is also available via the pli.dll and pliapi.dll, plugins which may be loaded by certain apps. A more limited programming interface is available via the API for CadReader, an Add-on that reads AutoCAD files. An API also exists for VSP, Viewer, the latest design software by Autodesk. AutoCAD can be integrated into other programs via the APIs. Technical support Autodesk provides a vast online library of technical information on Autodesk software products. This library is available to Autodesk Software users via the Autodesk Help and Training Center, on the Autodesk Developer Network, and online at the Autodesk web site. Many technical resources on Autodesk products and support are also available via Autodesk University. For users of Autodesk software, Autodesk University is a free-of-charge service that delivers a wide range of Autodesk training courses and related content. Autodesk University also provides a free version of its products for offline use, including AutoCAD, 3ds Max, Maya, and Design Review. Design and documentation Autodesk's software is designed to make creating and maintaining design information easier and more convenient for users. A major feature of the software is the ability to review parts of a design before it is completed. When you view a block in a drawing, you can edit the properties of the block or you can switch to edit mode and make further changes to the block. In AutoCAD, view properties such as blocks, lines, dimensions, dimensions, views, and text. AutoCAD also provides 3D view properties. In 3ds Max and Maya, view properties include geometry, lighting, materials, text, and animation. When you work in AutoCAD, 3ds Max, or Maya, the properties that you make in one drawing can be transferred to another drawing or to other drawings in the same drawing set. For example, you can add or remove line segments, dimension points, and dimensions by using the Add or Remove Property Features command. You can also link drawings and show, hide, or transfer properties. These same features are also available in the VSP. Architectural support The Architectural Resource Center offers support for architectural projects in the AutoCAD World and 3D Warehouse. The ARCHITECTURE.SIZES and ARCHITECT a1d647c40b

## **AutoCAD Serial Number Full Torrent**

Install the complete plugin set in order to open the plugin's dialog box. Move the cursor to the bottom of the dialog box and enter keygen.exe and press ENTER. A red keygen box will pop up and you will be asked to enter a license key. Enter your license key and press OK. You will be asked to restart the program, and then you will be prompted to enter a serial number. Enter your serial number and press OK. You will be prompted to restart the program again, and then you will be notified that the complete plugin set has been successfully installed. Exit the program and then restart it. You will be asked to choose a plugin, and you will be asked to enter a serial number, license key, and a location where the plugin set was installed. Press OK and wait until the program has finished installing all the plugins. If you were successful in entering all the information, the program will open the complete plugin set and then you will be notified that all the plugins have been successfully installed. Exit the program and restart it. You will be asked to choose a plugin, and you will be asked to enter a serial number, license key, and a location where the plugin set was installed. Press OK and wait until the program has finished installing all the plugins. Exit the program and restart it. You will be asked to choose a plugin, and you will be asked to enter a serial number, license key, and a location where the plugin set was installed. Press OK and wait until the program has finished installing all the plugins. Exit the program and restart it. You will be asked to choose a plugin, and you will be asked to enter a serial number, license key, and a location where the plugin set was installed. Press OK and wait until the program has finished installing all the plugins. Exit the program and restart it. You will be asked to choose a plugin, and you will be asked to enter a serial number, license key, and a location where the plugin set was installed. Press OK and wait until the program has finished installing all the plugins. Exit the program and restart it. You will be asked to choose a plugin, and you will be asked to enter a serial number, license key, and a location where the plugin set was installed. Press OK and wait until the program has finished installing all the plugins. Exit the program and restart it. You will

## **What's New in the AutoCAD?**

Easily move and scale existing lines and symbols. (video: 2:04 min.) New drawing tool that makes labeling and dimensioning easy. Add 3D objects such as planes, spheres, and cylinders to your drawings. Add polylines, arcs, and curves to your drawings. Expose layers for creating design configurations and drafts. Explore new color-preserving drawing techniques and implement them in your AutoCAD drawings. (video: 2:14 min.) Graphical drag and drop and the Polyline tool for easily annotating and editing designs. Dimensional Drafting in AutoCAD: Stay organized and communicate the dimensioning of your drawings without having to write numbers on a paper tape or dimension bars. (video: 1:18 min.) Draw your desired design in 2D, then dimension it 3D. Dimension Drafting (video: 1:09 min.) Add custom dimensioning units to your drawings. Share your designed drawings with colleagues using the new Dimension Sharing tool. (video: 1:16 min.) 3D modeling and drawing with the Dimension tool (video: 3:16 min.) Draw and dimension 3D objects in your AutoCAD drawings. (video: 3:25 min.) Workflow improvements: New start menu for easy access to the most frequently used tools and features, as well as for the ability to apply settings and preferences across multiple drawings. (video: 1:13 min.) The taskbar in AutoCAD has been redesigned. Now all the most frequently used tools, such as units, filters, and commands, are on the same tab. (video: 1:14 min.) A new taskbar and ribbon design for the 4D views. An improved user interface for toolbars, rendering, and labels. A new look and feel for the drawing taskbar. Improvements for controlling the drafting and engineering workflows: Reduced 3D model size (video: 2:02 min.) Expanded features and improvements to 3D and 2D views in Revit and other CAD applications. (video: 3:18 min.) Improved user interface for Revit and

# **System Requirements For AutoCAD:**

CONTROLS System Requirements:

Related links: